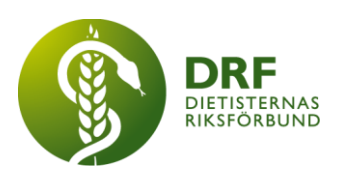

230816, Zoom DRF Dietisternas Riksförbund, org nr 802014-0995

# **Protokoll, styrelsemöte 2023-08-16**

Närvarande: Amanda Weimar, Anna Jörnvi, Anne-Li Bjärneryd, Kjell Olsson, Rebeka Bereczky, Lotta Gustavsson, Clara Svensson

Frånvarande: Matilda Fyrqvist, Sophie Rodebjer Cairns

# § 1. Mötet öppnas

Kjell Olsson öppnar mötet.

# § 2. Val av justerare

Anna Jörnvi väljs till justerare

# § 3. Dagordningens godkännande

Styrelsen godkänner dagordningen.

## § 4. Föregående mötesprotokoll

4.1 Protokoll 2023-06-21 godkännes

4.2 Beslutsuppföljning

# § 5. Styrande dokument/årsmöteshandlingar

## 5.1. Strategiska områden och målinriktning

5.1.1. Årshjulet. Punkter som är aktuella är extra insatt årsmöte, ansökan till specialistordningen, professionsrådet och Swedish Malnutrition Awareness week. **Beslut:** om att skicka ut kallelse till extra insatt årsmöte i nästa veckobrev. Sophie ombeds att förbereda och skicka ut detta.

# 5.2 Årsmöteshandlingar

5.2.1 Inget att rapportera.

## 5.3 Riktlinjer/stadgar/rutiner

5.3.1 Inget att rapportera.

# § 6 Kommunikation

## 6.1 Myndighet

6.1.1 Inget att rapportera.

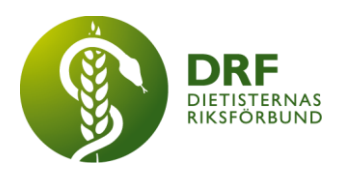

## 6.2 Remissinkorg

6.2.1. Inget att rapportera.

## 6.3 Media

6.3.1 Utkast för debattartikel "*Vården kan- och behöver – göra mer för miljön och ett stort steg är att förbättra folkhälsan*" Anna Jörnvi önskar återkoppling från övriga styrelsen.

## 6.4 Medlemmar

6.4.1 Felaktiga debiteringar av medlemsavgifter under sommaren där en del medlemmar blev debiterade dubbelt och studentmedlemmar fick felaktiga debiteringar. Amanda Weimar och Sophie Rodebjer Cairns har löst det som blivit fel tillsammans med Arcmember, men det saknas förklaring varför felet uppstått. 6.4.2 Fortsatt bristfällig kontakt och support från Arcmember. Företaget har muntligt angett svarstid på support via mail inom 24timmar till Amanda Weimar och Sophie Rodebjer Cairns men support har nu inte svarat alls på 10 dagar. Ytterligare problem med att det inte gått ut påminnelse till medlemmar som inte betalat sina aviseringar under sommaren, där det just nu finns 550st förfallna aviseringar. **Beslut:** att Kjell Olsson bokar möte med Arcmember med avsikt att reda ut hur samarbetet med DRF ska se ut. Dialog om DRF ska avisera kvartalsvis och även via e-faktura, vi avvaktar och ser vad som framgår i dialog med Arcmember , eventuellt kan en omröstning göras via Facebook-gruppen där medlemmar får tycka till om kvartalsvis respektive månadsfaktura. 6.4.3. Planering av enkät och informationsutskick till studenter och ickemedlemmar. **Beslut:** Frågan bordläggs.

## 6.5 Hemsida

6.5.1 Boka möte med Arcmember angående sammankoppla medlemsregister och hemsida. **Beslut:** att avvakta eftersom problem med medlemsregistret kvarstår. 6.5.2 Sammansättning och arbetsfördelning hemsidagrupp höst 2023. Anna går ner i tid för DRF (20%) i höst och därför behöver hemsideuppgifterna minska. Anne-Li och Anna har ett enskilt möte kring planering och uppdraget.

## 6.6 Sociala medier

6.6.1 Inget att rapportera.

## 6.7 Nyhetsbrev

6.7.1 Rebeka är back-up för nyhetsbrevet 30/8, mail [nyhetsbrev@drf.se](mailto:nyhetsbrev@drf.se) ska användas och ej Amanda Weimars drf-mail.

6.7.2 Förslag att fråga sektioner och medlemmar om att bidra med information och nyheter till nyhetsbrevet. **Beslut:** Kjell Olsson tar med detta i ledare framöver samt Rebeka Bereczky informerar sektionerna om detta i dialogen om personporträtt till nyhetsbrevet.

## 6.8 Utåtriktade aktiviteter/planerade aktiviteter

6.8.1 Inget att rapportera.

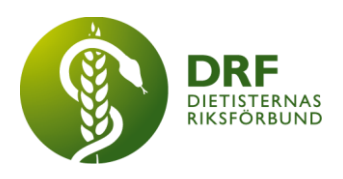

# 6.9 DRF funktionsbrevlåda

6.9.1 Inget att rapportera.

## § 7 Intern samverkan

## 7.1 Planering årsmöte/kongress/sektioner

7.1.1 Uppdatering från Kjell Olsson om hur planering för kongressen ser ut.

## 7.2 Sektioner

7.2.1 Inget att rapportera.

## 7.3 Lokalföreningar

7.3.1 Inget att rapportera.

## 7.4 Arbetsgrupp terminologi och etisk kodex

7.4.1 Inget att rapportera.

## 7.5 Professionsrådet

7.5.1 Planering av professionsrådet 16/10. Plan sedan tidigare möte (2023-05-31) att ta upp vad som saknas i någon typ av kommunikationsplattform till sektionerna. **Beslut** att bordlägga vidare planering till nästa möte. **Beslut** att Rebeka Bereczky skickar ut "save the date" till styrelsen i sektionerna.

# 7.6 DRFs specialistordning

7.6.1 Inget att rapportera.

## 7.7 Levnadsvaneprojekt

7.7.1 Rapportering från Anna Jörnvi har skett till övriga styrelsen via mail.

## 7.8 Mentorsprogrammet

7.8.1 Inget att rapportera.

## 7.9 Stipendienämnden

7.9.1 Från Christin Anderhov Eriksson: Önskemål - att det tas fram ett dokument för vägledning till stipendienämnden. **Beslut:** Styrelsen ställer sig positiv till att detta tas fram. Kjell Olsson har dialog med Stipendienämnden om nedanstående.

- Tydligare bedömningskriterier för stipendienämnden. Kjell Olsson ser om nämnden kan återkomma till styrelsen med ett förslag. Styrelsen avråder från lottning.

- Frågan om lilla medlemsstipendiet i år kan omfatta samma områden som det stora medlemsstipendiet, dvs, även kurs och konferens och inte enbart studiebesök. Styrelsen ställer sig positiva till detta, och ser positivt på en omstrukturering av stipendierna nästa år, där det tydligare framkommer till medlemmar inför ansökan.

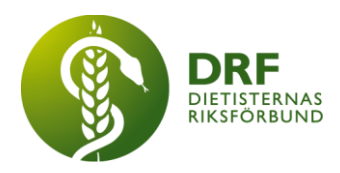

- Stipendienämnden frågar om man kan ha varsitt inlogg. Styrelsen avslår detta. - Stipendienämnden önskar tydligare rutin för hur de ska göra när någon som sökt och fått stipendier inte kan använda detta. Styrelsen anser att summan då ska återbetalas. Dialog kan föras med stipendienämnden om det är möjligt att

stipendiet då kan gå till annan stipendiesökande.

- Kjell Olsson lyfter också att Årets dietist bör få mer information vid utnämnande. Informationen bör komma från styrelsen att man ingår i stipendienämnden.

# § 8 Extern samverkan

## 8.1 Utbildningsorterna

8.1.1 Inget att rapportera.

## 8.2 SACO

8.2.1 Inget att rapportera

## 8.3 Naturvetarna

8.3.1 Inget att rapportera

## 8.4 Professionsföreningar

8.4.1 Inget att rapportera

## 8.5 SWESPEN

8.5.1 Planeras för Malnutrition Awareness week den 18-20 oktober. Vi behöver komma ut med information till våra medlemmar.

## 8.6 EFAD

8.6.1 EFADs kongress i oktober. Godkännande av kongresskostnad+middag. för Kjell. (320 Euro + 65 Euro). **Beslut:** Styrelsen godkänner kostnaden för EFADs kongress.

## 8.7 ICDA

8.7.1 Inget att rapportera

## 8.8 Samverkan för säker vård

8.8.1 Inget att rapportera

8.9 NCD nätverket 8.9.1 Inget att rapportera

# § 9 Ekonomi

9.1 Budget

9.1.1 Inget att rapportera.

## 9.2 Resultat- och balansrapport 9.2.1 Inget att rapportera.

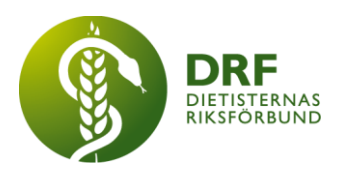

# 9.3 Ekonomi övrigt

9.3.1 Inget att rapportera.

# § 10 Övriga frågor/anmälan av nya ärenden

10.1 Styrelsemöte på plats 21/10**. Beslut:** Clara Svensson och Rebeka Bereczky bokar konferenslokal och boende för de som behöver.

10.2 Nya redaktörer till Dietisten utsedda, det blir Marit Nordkvist och Agneta Renmark, de är också redaktörer för "Livsmedel i fokus". Kjell har ett telefonmöte med de nya redaktörerna snart, som representant från DRF och som representant i redaktionsrådet.

# § 11 Nästa möte

Digitalt möte på Zoom den 6/9- 2023.

# § 12 Mötet avslutas

Kjell Olsson avslutar mötet

Ordförande Justerare

Kjell Olsson Anna Jörnvi

Anne-Li Bjärneryd **Sekreterare** 

**HÅLLBAR NUTRITION FÖR HÄLSA GENOM HELA LIVET det av attalla det attaller attalla det attalla det attalla det attalla det attalla det attalla det attalla det attalla det attalla det attalla det attalla det attalla det at** 

# Verifikat

Transaktion 09222115557503131897

# Dokument

Protokoll styrelsemöte - 2023-08-16 Huvuddokument 5 sidor Startades 2023-10-20 22:20:34 CEST (+0200) av Kjell Olsson (KO) Färdigställt 2023-11-01 21:34:36 CET (+0100)

## Signerare

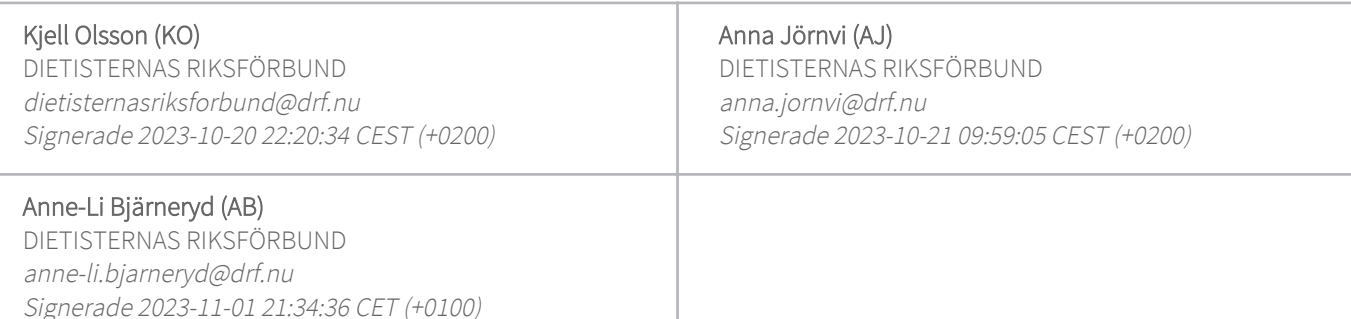

Detta verifikat är utfärdat av Scrive. Information i kursiv stil är säkert verifierad av Scrive. Se de dolda bilagorna för mer information/bevis om detta dokument. Använd en PDF-läsare som t ex Adobe Reader som kan visa dolda bilagor för att se bilagorna. Observera att om dokumentet skrivs ut kan inte integriteten i papperskopian bevisas enligt nedan och att en vanlig papperutskrift saknar innehållet i de dolda bilagorna. Den digitala signaturen (elektroniska förseglingen) säkerställer att integriteten av detta dokument, inklusive de dolda bilagorna, kan bevisas matematiskt och oberoende av Scrive. För er bekvämlighet tillhandahåller Scrive även en tjänst för att kontrollera dokumentets integritet automatiskt på: https://scrive.com/verify

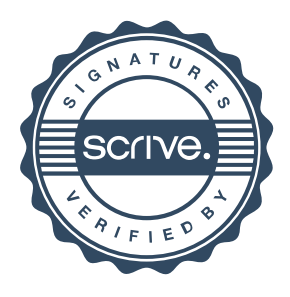